- 13 ISBN 9787115121608
- 10 ISBN 7115121605

出版时间:2004-6

页数:136

版权说明:本站所提供下载的PDF图书仅提供预览和简介以及在线试读,请支持正版图书。

## www.tushu111.com

 $4$   $- 100 \t 300$ 

中等职业教育是我国职业教育的重要组成部分。中等职业教育的培养目标定位于"具有综合职业能力  $\mathcal{R}$ 

——Visual FoxPro 6.0  $\gamma$ 

· Wisual FoxPro6.0

计等的上机操作实验。《中等职业学校计算机系列教材·数据库应用基础:Visual FoxPro6.0上机指导与

Visual FoxPro6.0<br>"بيتي المسائل المسائل المسائل المسائل المسائل المسائل المسائل المسائل المسائل المسائل المسائل المسائل المسائل<br>والمسائل المسائل المسائل المسائل المسائل المسائل المسائل المسائل المسائل المسائل المسائل المسا Visual FoxPro 6.0

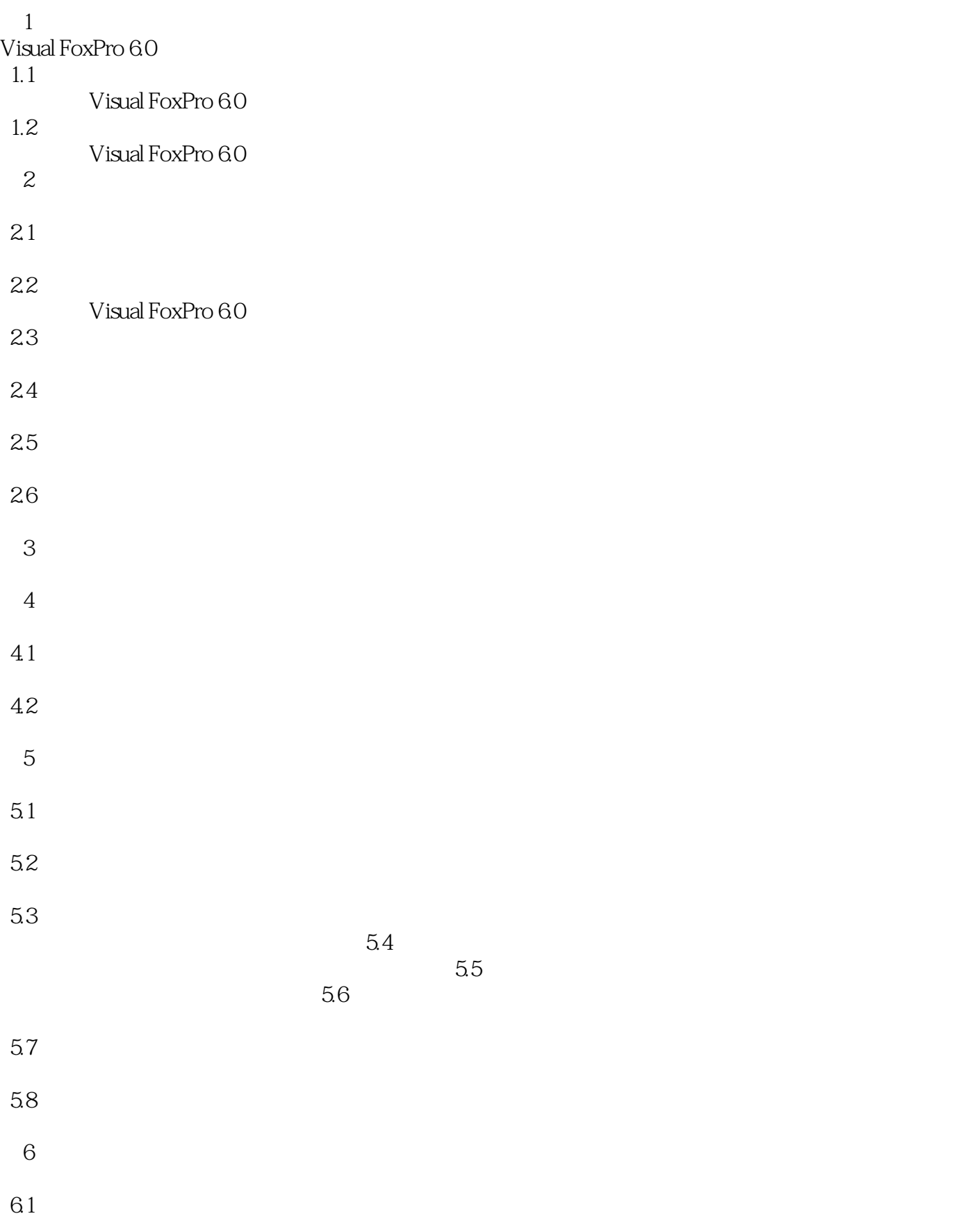

- 第7章 7.1
- 7.2

6.2

6.3

7.3

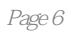

《中等职业学校计算机系列教材·数据库应用基础:Visual FoxPro6.0上机指导与练习》由人民邮电出版

本站所提供下载的PDF图书仅提供预览和简介,请支持正版图书。

:www.tushu111.com